# Bases de données TP 6

#### Yousra Lembachar

Dans ce TP, nous allons voir les niveaux d'isolation dans SQL. À la fin de la séance, vous devez :

- Rendre un script SQL (un fichier .sql) avec les requêtes SQL qu'il vous est demandé d'écrire.
- Ce fichier doit être nommé avec vos noms et le numéro du TP, e.g. nom1-nom2-tp1.sql.
- $-$  Copier le script dans la clé que je vais faire passer et redémarrer vos machines.

Exécuter le script tp3.sql pour créer la base de données suivante :

|                |             |     | idPersonne1      | idPersonne2    |                |                |
|----------------|-------------|-----|------------------|----------------|----------------|----------------|
|                |             |     |                  | 3              |                |                |
| idPersonne     | nomPersonne | age |                  | $\overline{2}$ |                |                |
| 1              | Elvia       | 19  | $\overline{2}$   | 4              |                |                |
| $\overline{2}$ | Farouk      | 19  | 3                | $9\phantom{.}$ |                |                |
| 3              | Sam         | 19  | $\overline{4}$   | 9              | idPersonne1    | idPersonne2    |
| 4              | Tiffany     | 19  | $\overline{2}$   | 6              | $\overline{2}$ | 4              |
| $\overline{5}$ | Nadia       | 14  | $\,6\,$          | 7              | $\overline{4}$ | $\overline{2}$ |
| 6              | Chris       | 12  | 6                | 10             | 6              | $\overline{4}$ |
| 7              | Kris        | 10  | $\,6\,$          | 13             | 11             | 9              |
| 8              | Bethany     | 16  | 7                | $\overline{5}$ | 9              | 7              |
| 9              | Louis       | 17  |                  | 8              | 8              | 7              |
| 10             | Austin      | 22  | $\overline{5}$   | 8              | 10             | 13             |
| 11             | Gabriel     | 21  | $\boldsymbol{9}$ | 11             | 12             | 15             |
| 12             | Jessica     | 20  | $\boldsymbol{9}$ | 12             | 15             | 12             |
| 13             | John        | 16  | 11               | 12             | 14             | $\bf 5$        |
| 14             | Alfred      | 19  | 12               | 15             |                |                |
| 15             | Samantha    | 17  | 10               | 15             |                |                |
| 16             | Craig       | 17  | 15               | 13             |                |                |
|                |             |     | 13               | 16             |                |                |
|                |             |     | 16               | 14             |                |                |

FIGURE 1 - Les tables PERSONNE(idPersonne, nomPersonne, age), AMI(idPersonne1, idPersonne2) et FAMILLE( $idPersonne1$ ,  $idPersonne2$ ) de gauche à droite.

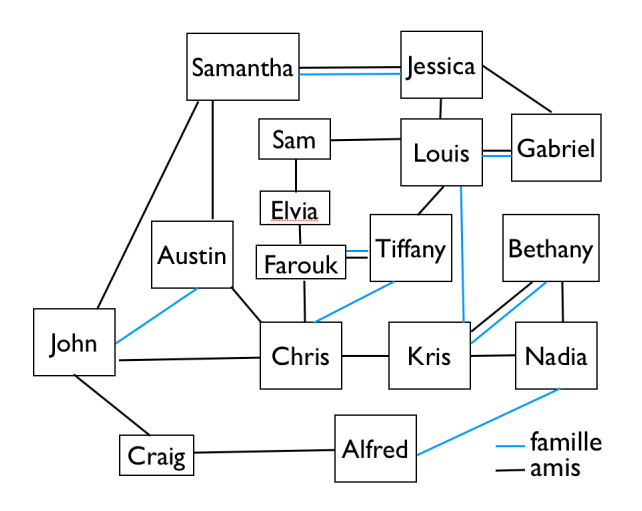

 $FIGURE 2 - Tableau récapitulatif des relations entre personnes$ 

# 1 Syntaxe d'une transaction

SET [GLOBAL | SESSION] TRANSACTION ISOLATION LEVEL [REPEATABLE READ | READ COMMITTED | READ UNCOMMITTED]; START TRANSACTION; [TRANSACTION BODY] COMMIT | ROLLBACK;

# 2 Vérifier et changer le niveau d'isolation

- Toujours s'assurer que autocommit est `a off lors de l'ouverture d'une nouvelle connexion `a MySQL.
- V´erifier le niveau d'isolation avec la syntaxe : SELECT @@TX ISOLATION;
- Changer le niveau d'isolation de la session en READ COMMITTED.
- $-$  Vérifier que le niveau d'isolation a bien changé.

### 3 REPEATABLE READ

- 1. Ouvrir une nouvelle connexion  $C_1$ .
- 2. Commencer une transaction T<sup>1</sup> dans C<sup>1</sup> qui change le nom d'Elvia en 'Blanca'. Ne pas faire de commit.
- 3. Faire une sélection de la personne avec l'identifiant 1.
- 4. Ouvrir une seconde connexion  $C_2$
- 5. Commencer une transaction  $T_2$  dans  $C_2$  qui sélectionne le nom de la personne avec un identifiant 1. Que remarquez-vous et pourquoi ?
- 6. Dans  $T_2$ , ajouter une requête qui change le nom d'Elvia en 'Blanca'. Est-ce que cela est possible ? Justifiez votre réponse. En déduire le niveau d'isolation dans MySQL.
- 7. Faire un commit de  $T_1$  dans  $C_1$ .
- 8. Exécuter  $T_2$  à nouveau. Que se passe-t-il ? Justifier votre réponse.

### 4 READ COMMITTED vs READ UNCOMMITTED

- 1. Ouvrir une nouvelle connexion  $C_1$ .
- 2. Commencer une transaction  $T_1$  dans  $C_1$
- 3. Ajouter la ligne  $(1,15)$  à la table AMI et supprimer la ligne  $(3,9)$ .
- 4. Ouvrir une nouvelle connexion  $C_2$ .
- 5. Mettre le niveau d'isolation de la transaction `a "READ UNCOMMITTED"
- 6. Commencer une transaction  $T_2$  dans  $C_2$  qui affiche la liste des amis. Les lignes  $(1,15)$  et  $(3,9)$  se trouvent-elles? Justifier la réponse.
- 7. Mettre le niveau d'isolation `a "READ COMMITTED".
- 8. Commencer une transaction  $T_3$  dans  $C_2$  qui affiche la liste des amis. Les lignes  $(1,15)$  et  $(3,9)$  se trouvent-elles ? Justifier la réponse.
- 9. Faire un commit de  $T_1$  dans  $C_1$ .
- 10. Mettre le niveau d'isolation `a "READ COMMITTED".
- 11. Commencer une transaction  $T_4$  dans  $C_2$  qui affiche la liste des amis. Les lignes  $(1,15)$  et  $(3,9)$  se trouvent-elles ? Justifier la réponse.